# @nckcn.com

**North Central Kansas Community Network** Together with Cunningham Telephone & Cable

## September 2012

## **INSIDE THIS ISSUE**

<span id="page-0-1"></span>**[Travel Alert](#page-0-0)** Take Security Precautions When Using Hotel Internet **Connections** 

<span id="page-0-2"></span>**[Local Food Pantries Shelves](#page-1-0) [Are Bare](#page-1-0)** LEND A HELPING HAND 5 FOR \$5

<span id="page-0-3"></span>**[Two To View](#page-1-1)** A Couple Of Amazing Videos You Don't Want To Miss

# <span id="page-0-4"></span>**[This Month's FAQ](#page-1-2)**

What Should I Do If I Accidentally Released Information To A Phishing Site?

# <span id="page-0-5"></span> **[Sites Of The Month](#page-2-0)**

Great Sites To Check Out In September

<span id="page-0-6"></span>**[Short Tutorial](#page-3-0)**

How To Increase Text Size For Easier Reading Of Email

# **Hello NCKCN internet members**

There are many reasons to **fall in love with fall** including cooler temperatures and a new season of sports. In this September issue, we kick off the action with **advice to travelers regarding wireless Internet use in hotels**; be sure to follow these tips to avoid potential security threats during your fall trips.

This month's Great Sites list features **valuable ideas for all kinds of fall activities**. Whether you plan to paint your home, organize a family reunion, or shop

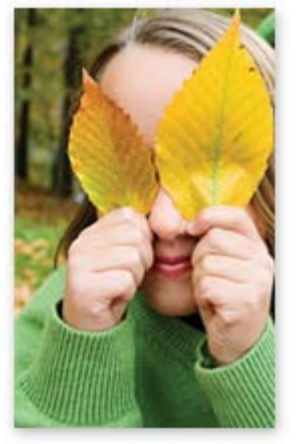

for a car, you'll find resources to help make things go more smoothly. You'll also learn **how to respond if you release personal information to a phishing site** and **how to increase text size in emails**. Ready for a break? Enjoy the **unique performances** of a "musical" typewriter and a 3D printer in the featured videos.

The goal of each of our eNewsletters is to keep our subscribers informed regarding their Internet connection and to improve their Internet experience. We think you'll find this information interesting.

To see what's inside this issue, simply scroll down the eNewsletter or click on the links within the index to the left. Thanks for reading!

- The NCKCN Team

# <span id="page-0-0"></span>**Travel Alert – Take Security Precautions When Using Hotel Internet Connections**

Recently, travelers' laptops have been infected with malicious software while using hotel Internet connections. In these instances, the traveler was attempting to set up the hotel room Internet connection and was presented with a pop-up window notifying the user to update a widely used software product. If the user clicked to accept and install the update, malicious software was installed on the laptop. To help avoid this type of threat while traveling, take these precautions:

Before using a hotel's Internet connection, make sure your computer's firewall is turned on.

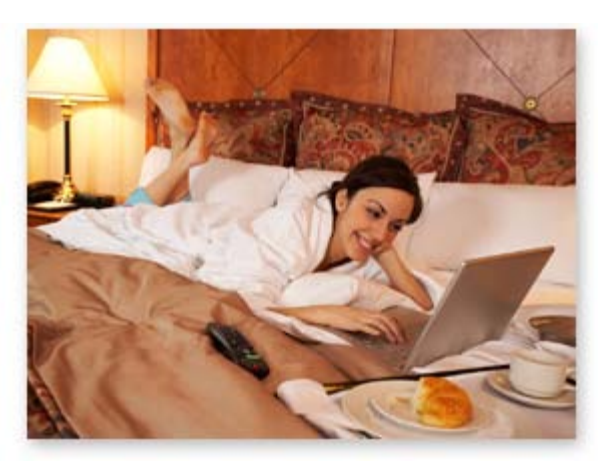

When you connect to the hotel's wireless network, the network title probably will include the hotel's name. If several networks are accessible from within the hotel, consult the front desk to determine the official wireless access point. (The other network connections may be unsecured or malicious and may open up your computer to viruses or hacker attacks.)

- Check for a secure login page before you sign in. Most hotel wireless access points require you to submit your name, room number, or other personal information. Look for an address starting with "https://" to ensure the login page is encrypted to protect your personal information.
- When using wireless networks at hotels, avoid conducting banking and financial transactions.
- If possible, plug into an Ethernet connection; they tend to be more secure.

Remember, while the free wireless Internet connection at your hotel is handy for checking email and accessing flight information, it can also be attractive to hackers. When traveling around the Web, be smart.

#### *[Back to Top](#page-0-1)*

#### <span id="page-1-0"></span>**Local Food Pantries Shelves Are Bare – LEND A HELPING HAND 5 FOR \$5**

Cunningham Telephone & Cable is giving back to our customers when they give to local food pantries! Bring 5 items for local food pantries to a Cunningham office (Beloit, Concordia, Belleville or Glen Elder) and we will give you **\$5.00 credit on you next month's bill, up to \$15.00**.

Donations can also be dropped off at the Jewell County Food Bank at the Jewell County United Methodist Parish Office Monday & Friday 12-4:30pm or Tuesday & Wednesday 9- 4:30pm. Offer ends November 15, 2012.

#### *[Back to Top](#page-0-2)*

# **Two To View – A Couple Of Amazing Videos You Don't Want To Miss**

<span id="page-1-1"></span>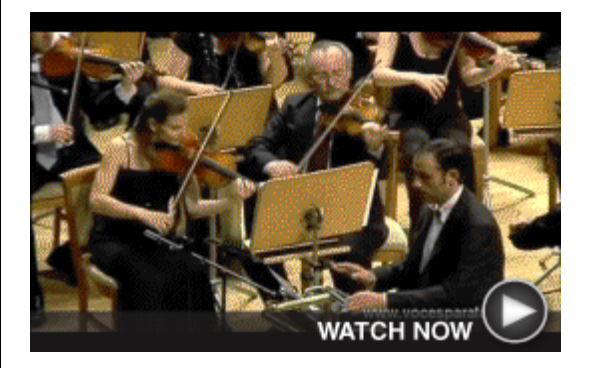

**A Unique "Type" Of Orchestra** If you're of a certain age, you may have fond memories of the clickety-clack made by typewriter keys. As it turns out, one orchestra considers the sound to be music to their ears. Check out this letter-perfect musical performance.

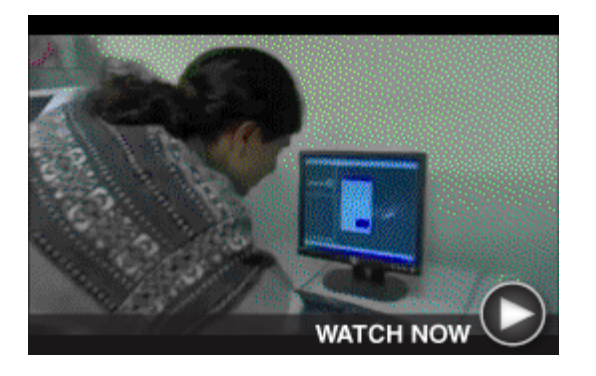

**3D Printing is One Amazing Thing** The technology world is buzzing about the possibilities offered by 3D printing. Auto enthusiasts, including Jay Leno, have already used 3D printers to create discontinued parts for classic cars. This video shows the 3D printing of a wrench.

#### *[Back to Top](#page-0-3)*

# <span id="page-1-2"></span>**This Month's FAQ – What Should I Do If I Accidentally Released Information To A Phishing Site?**

**Question:** I recently disclosed some personal information on a site that I believed was legitimate but now know was a phishing scam. What should I do to avoid becoming the victim of identity theft?

**Answer:** So sorry to hear of your predicament. You're not alone; phishers are getting increasingly sophisticated and manage to get many people to disclose information like credit card numbers online. Depending on what information has been compromised, here are some key steps to take:

- **Report the theft to the three major credit-reporting agencies** (Experian, Equifax, and TransUnion Corporation). Request that they place a fraud alert and a victim's statement in your file, and remove inquiries and/or fraudulent accounts stemming from the theft. You should also get a free copy of your credit report to check whether any accounts were opened without your consent.
- **Notify your bank(s)** and ask them to flag your account and contact you regarding any unusual activity.
- **Change the passwords** on all user ID accounts that you gave out. Make sure to tell the company that maintains your compromised user ID account that you have given your password to a phishing site, and make sure there hasn't been any irregular activity on your account(s).
- **Document the names and phone numbers of everyone you speak to regarding the incident.** Follow-up your phone calls with letters and keep copies of all correspondence.

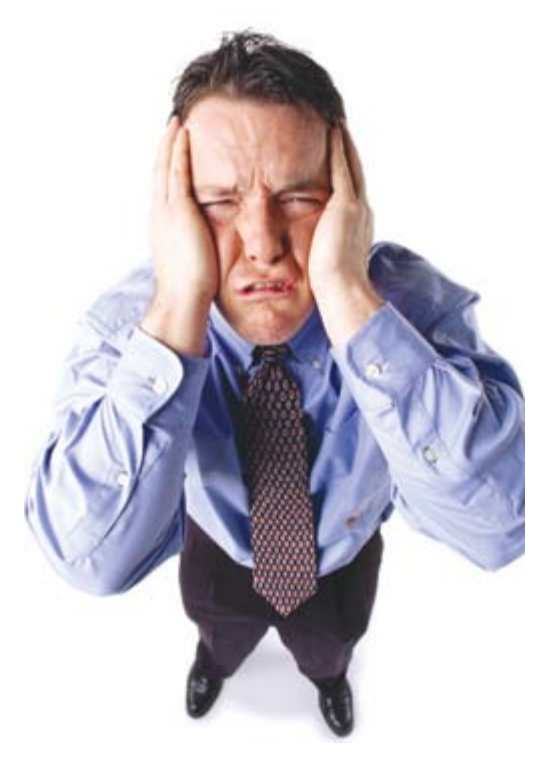

For additional information to help you fight back against identity theft, visit: [www.ftc.gov/bcp/edu/microsites/idtheft](http://www.ftc.gov/bcp/edu/microsites/idtheft)

#### *[Back to Top](#page-0-4)*

# <span id="page-2-0"></span>**Sites Of The Month – Great Sites To Check Out In September**

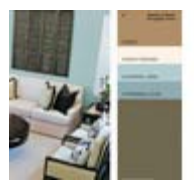

#### **Brush Up on Paint Colors**

[voiceofcolor.com](http://voiceofcolor.com/) - Planning to paint this fall? This site is both aesthetically pleasing and immensely practical. You can learn about 2012-2013 color trends, play the Color Sense Game, use the Online Paint Visualizer, and find color inspiration. It's sure to give you the confidence to move beyond boring beige.

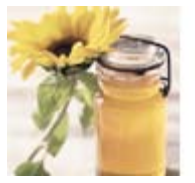

#### **Here's to Honey!**

[honey.com](http://honey.com/) – September is Honey Month and a great time to start using more of this naturally tasty ingredient. Buzz around for hundreds of recipes such as Bee Sweet Banana Bread, Caribbean Chicken with Honey Pineapple Sauce, and Beehive Cookies. You'll also learn about honey's health and beauty benefits.

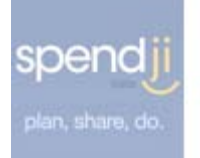

#### **Planning a Big Event?**

[spendji.com](http://spendji.com/) - Whether you're planning a reunion or a wedding, lots of people plus lots of decisions can add up to lots of stress. Spendji will help you set a budget, research costs, assign to-do lists, post key dates and reminders, and much more. It's an easy way to manage complicated events.

#### **Look for Your Next Book**

[goodreads.com](http://goodreads.com/) - Attention all bookworms! You'll want to bookmark this site and visit it often for suggestions on what to read next. Just enter the titles or genres you've enjoyed in the past and get instant book recommendations. You can also check out book discussions and have fun with book trivia and

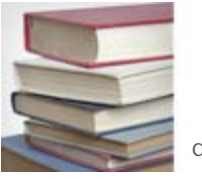

quizzes.

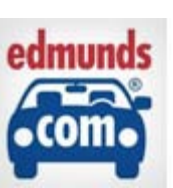

**A Fully Loaded Car Site**

[edmunds.com](http://edmunds.com/) - Fall is a smart time of year to research your next car purchase and get ready to take advantage of year-end deals. You'll find a comprehensive collection of car-buying resources parked at this site including shopping tips, car comparisons, reviews and recommendations, and loan calculators.

*[Back to Top](#page-0-5)*

# <span id="page-3-0"></span>**Short Tutorial – How To Increase Text Size For Easier Reading Of Email**

Do you sometimes struggle to read the small text of emails? This problem can be easily solved in a couple of ways. First, you can use a system-wide zoom feature to come in closer to a program or item on the screen. If you're using Windows 7 or Vista, for example, you can use the Magnifier tool by pressing the Windows key and "+" to zoom in. On a Mac, go to System Preferences, then Universal Access, and check "On" under Zoom.

In addition, all email applications have the ability to increase font sizes. For detailed instructions, click on the link below that applies to you.

#### **For Outlook and Outlook Express:**

[http://office.microsoft.com/en-us/outlook-help/the-text-of-my-messages-is-larger-or](http://office.microsoft.com/en-us/outlook-help/the-text-of-my-messages-is-larger-or-smaller-than-usual-HA010237748.aspx)[smaller-than-usual-HA010237748.aspx](http://office.microsoft.com/en-us/outlook-help/the-text-of-my-messages-is-larger-or-smaller-than-usual-HA010237748.aspx)

**For browser-based email including Gmail, Yahoo, and AOL:**

- **Firefox -** [http://support.mozilla.org/en-US/kb/font-size-and-zoom-increase-size-of](http://support.mozilla.org/en-US/kb/font-size-and-zoom-increase-size-of-web-pages)[web-pages](http://support.mozilla.org/en-US/kb/font-size-and-zoom-increase-size-of-web-pages)
- **Internet Explorer** [http://windows.microsoft.com/en-us/windows-vista/Change](http://windows.microsoft.com/en-us/windows-vista/Change-webpage-text-size-in-Internet-Explorer)[webpage-text-size-in-Internet-Explorer](http://windows.microsoft.com/en-us/windows-vista/Change-webpage-text-size-in-Internet-Explorer)
- **Chrome** <http://support.google.com/chrome/bin/answer.py?hl=en&answer=96810>
- **Safari** [http://www.ehow.com/how\\_2033306\\_change-font-size.html](http://www.ehow.com/how_2033306_change-font-size.html)

**Please note:** Adjusting the text size may cause graphical distortion as not all applications increase the layout and image size to match the text. Proper visual layout can only be guaranteed at the default text size.

#### *[Back to Top](#page-0-6)*

We hope you found this newsletter to be informative. It's our way of keeping you posted on the happenings here. If, however, you'd prefer not to receive these bulletins, click [here](mailto:unsubscribe@nckcn.com?SUBJECT=NCKCNKS&BODY=To opt out of this newsletter, send this email from the email address this eNewsletter was sent to, not from hotmail, gmail, or any other provider. Do not modify the subject line of this e-mail in any way. Thank You.).

Thanks for your business!

Thank You

[The Staff at NCKCN](mailto:customerservice@nckcn.com)

# **Onckcn.com** North Central Kansas Community Network

NCKCN - North Central Kansas Community Network 109 North Mill Beloit, KS 67420

785-738-2218

©2012 Cornerstone Publishing Group Inc.

Trademarks: All brand names and product names used in this eNewsletter are trade names, service marks, trademarks or registered trademarks of their respective owners.